## Von der Binomial- zur Poisson-Verteilung

Prof. Dr. Dörte Haftendorn 9.5.08 MuPAD 4 Update vom 13. Juni 08 http:haftendorn.uni-lueneburg.de www.mathematik-verstehen.de

++++++++++++++++++++++++++++++++++++++++++++++++++++++++++++

Definition, die ein Histogamm passend zeichnet .<br>Für w=1 werden alle Werte ausgegeb, für w=0 nur my und sigma

```
bipoiHist:=proc(n,my,kmin,kmax,w)
//w=1 alle Werte, w=0 nur my, sigma
local i,bipf,kmi,kma,li;
begin
 p:=my/n;bipf:=stats::binomialPF(n,p):
 kmi:=round(kmin): kma:=round(kmax):
 i:=kmi:li:=[]:
 write:=[i,bipf(i)] $ i=kmi..kma;for i from kmi to kma do
  li:=li.[[i-0.5,0],[i-0.5,bipf(i)],[i+0.5,bipf(i)],[i+0.5,0]];
 end for;
 hist:=plot::Polygon2d(li,LineColor=[1,0,0]);
 plot(hist);
 if w=1 then
   return(matrix(float([werte])));
 else return(float(["my",n*p]),
             float(["sigma",sqrt(n*p*(1-p))]))
 end if;
end_proc:
```
## bipoiHist (n, my, kmin, kmax, w)

Für w=1 werden alle Werte ausgeben, für w=0 nur my und sigma

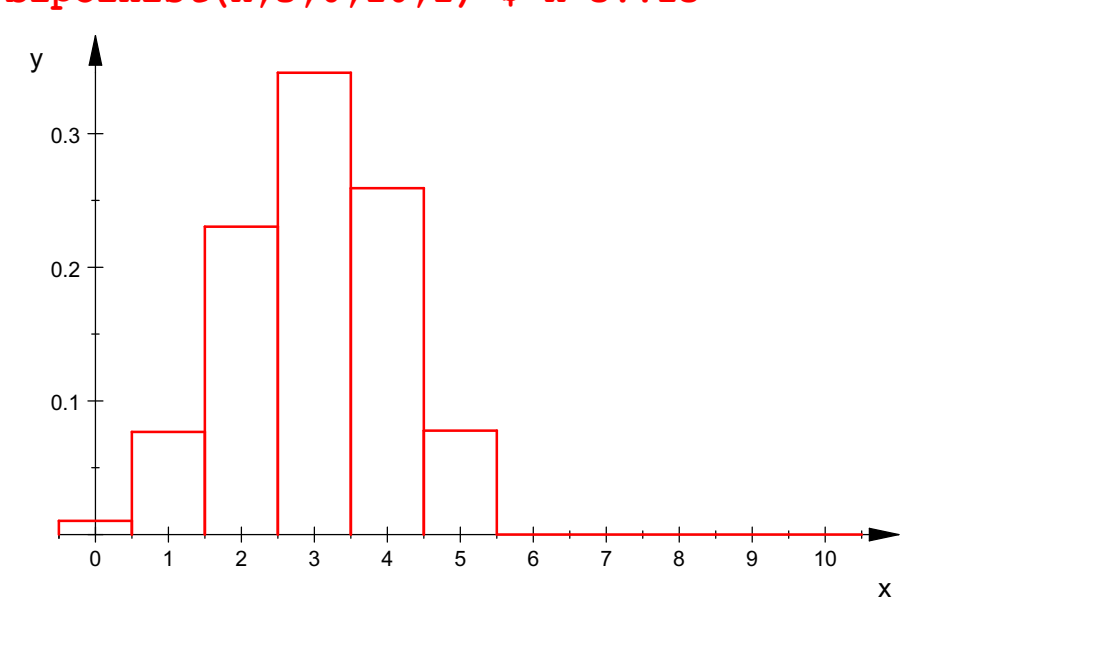

bipoiHist(n,3,0,10,1) \$ n=5..15

0.3

y  $\uparrow$ 

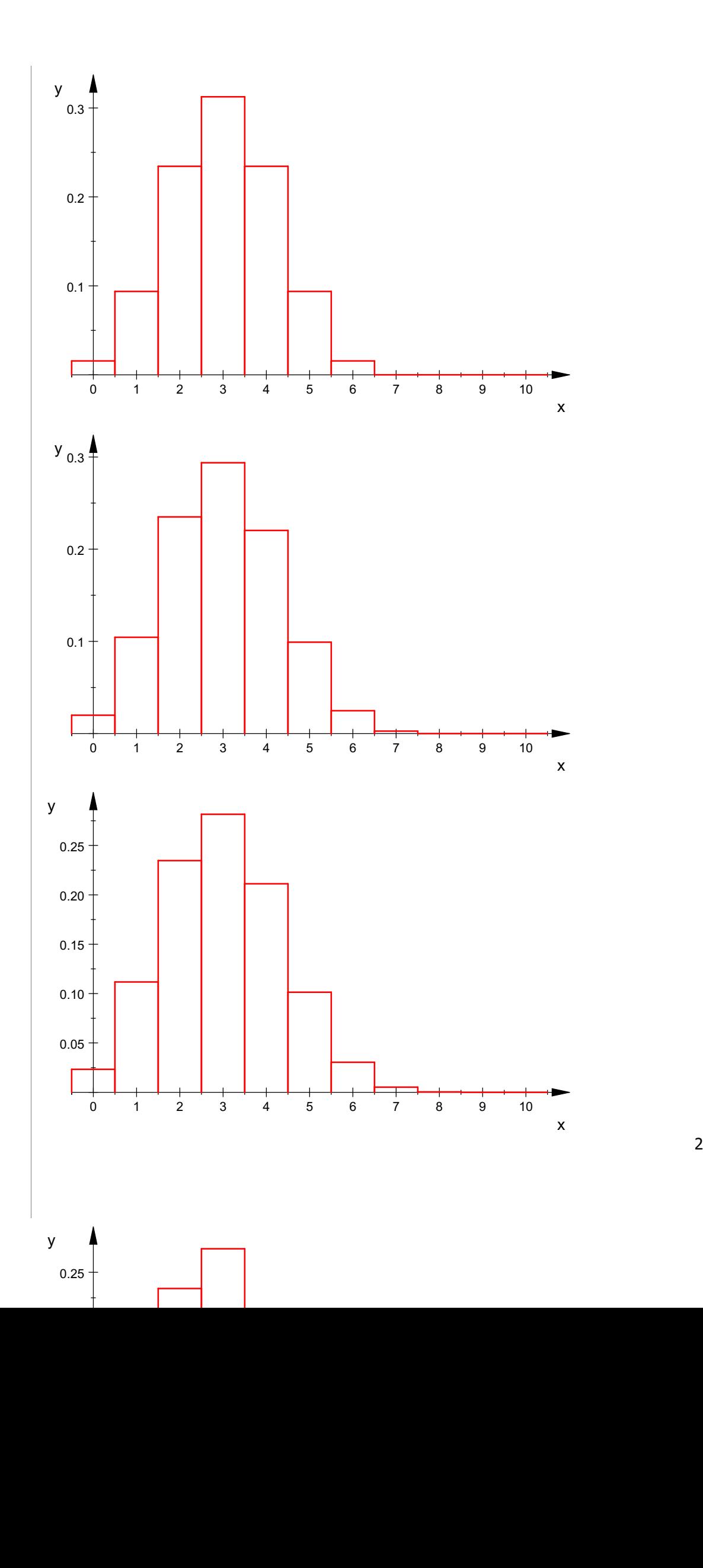

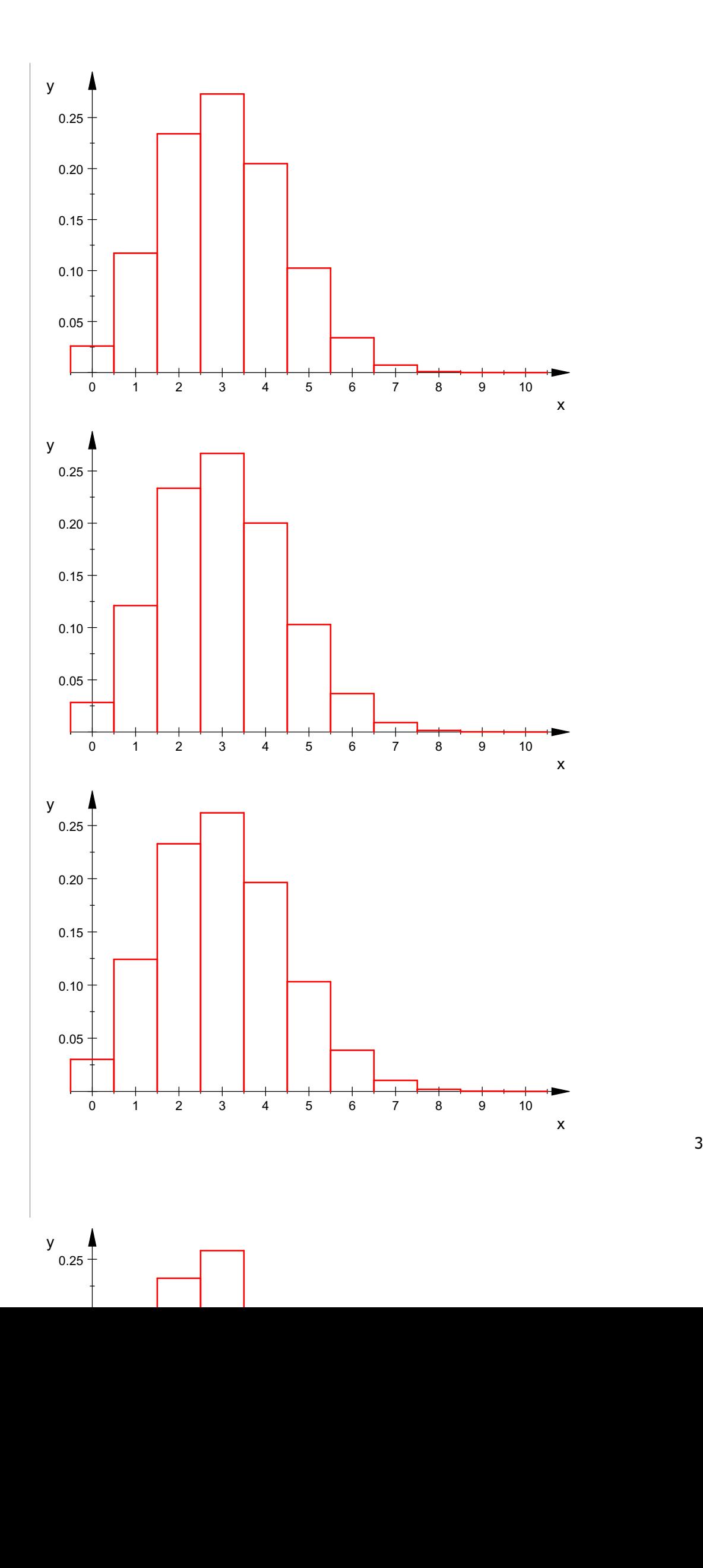

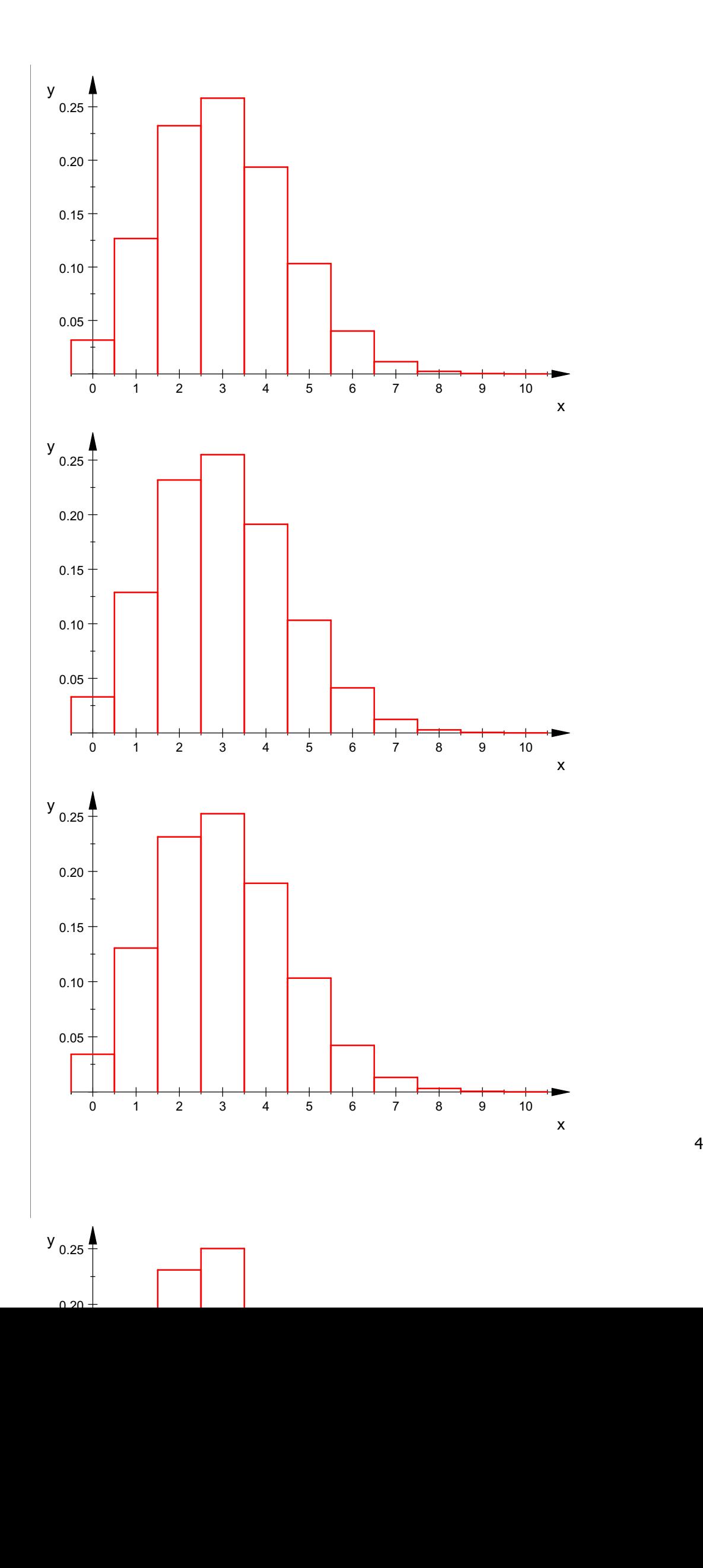

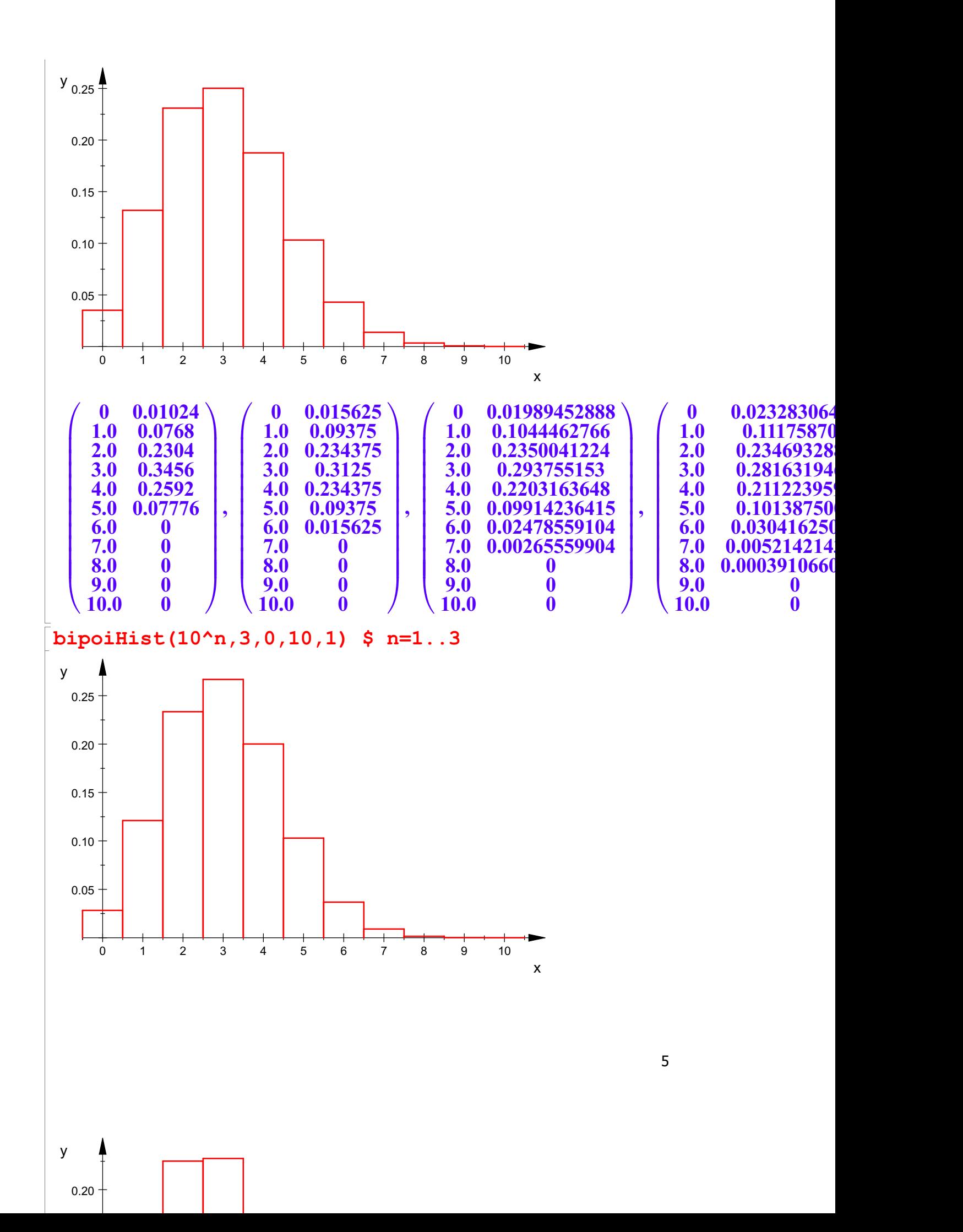

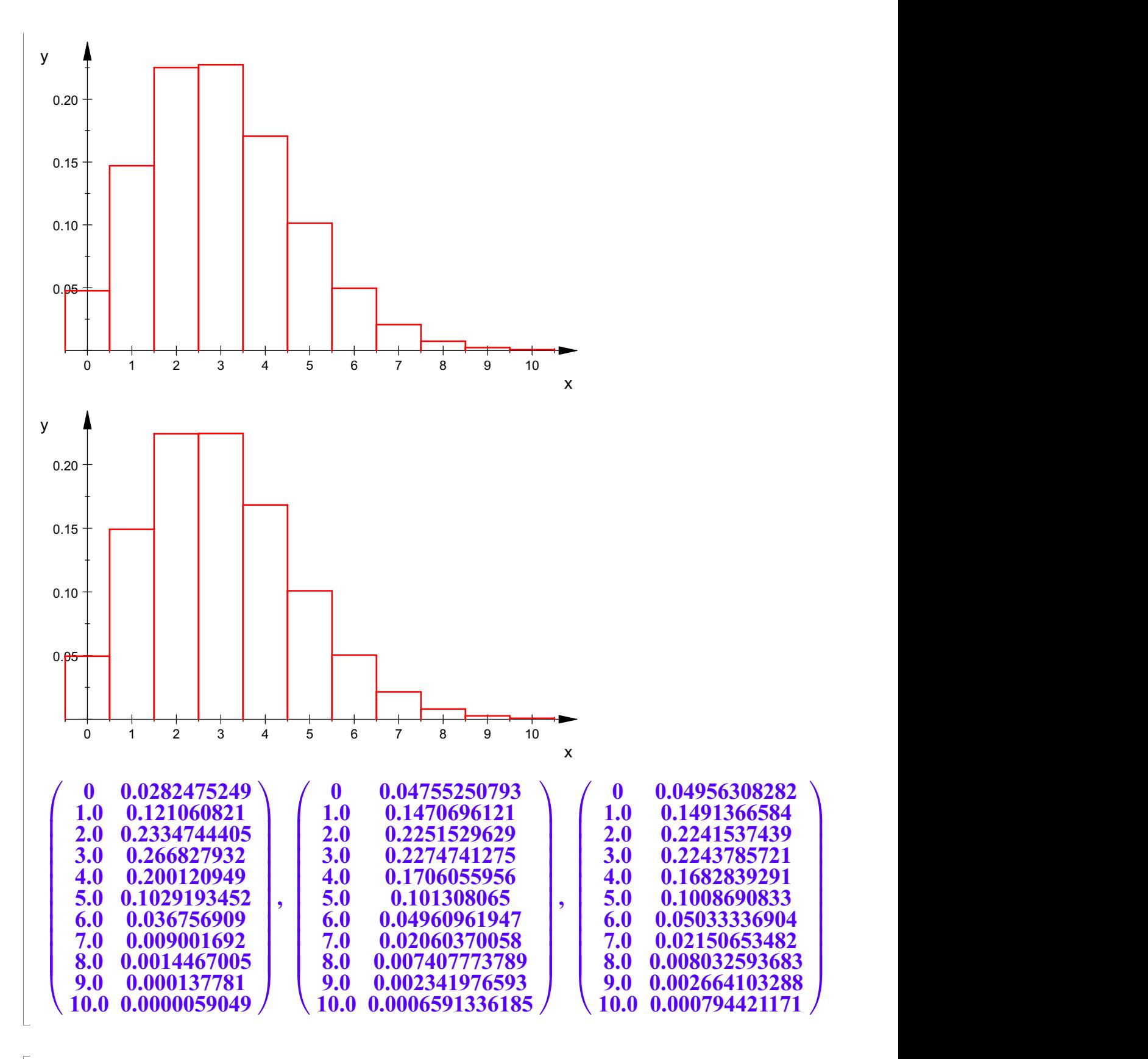

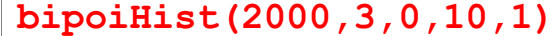

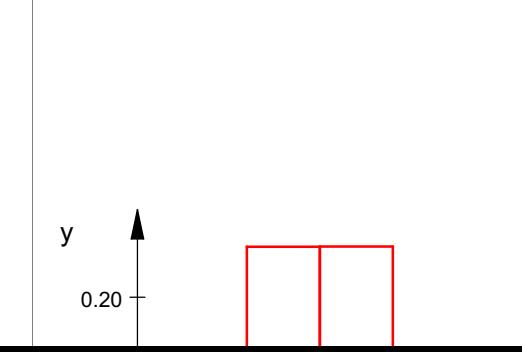

6

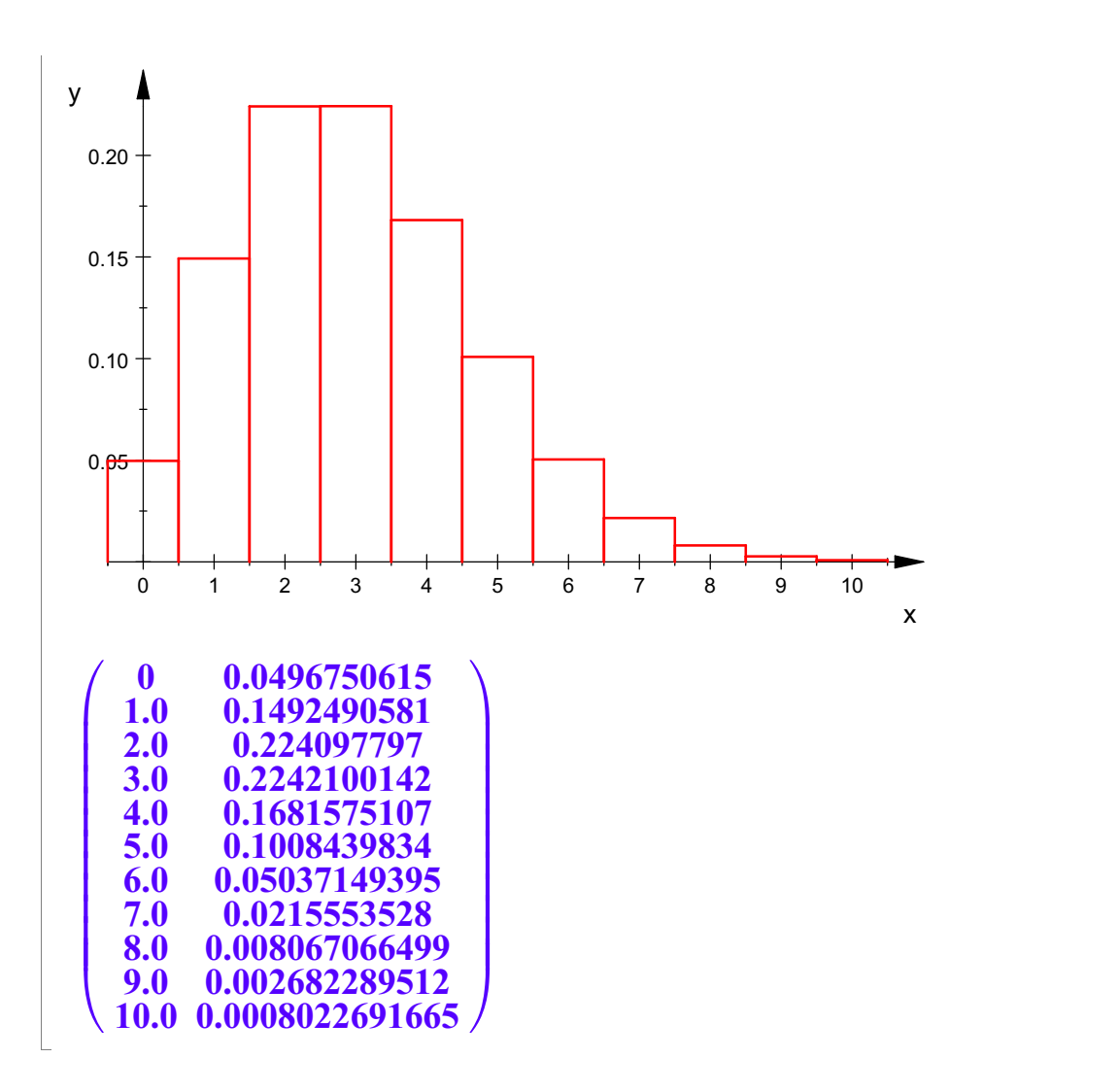